<span id="page-0-4"></span>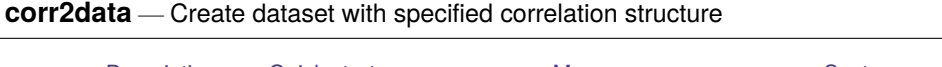

[Also see](#page-4-2)

[Description](#page-0-0) [Quick start](#page-0-1) [Menu](#page-0-2) Menu [Syntax](#page-0-3) [Options](#page-1-0) [Remarks and examples](#page-2-0) [Methods and formulas](#page-4-0) [Reference](#page-4-1)

## <span id="page-0-0"></span>**Description**

corr2data adds new variables with specified covariance (correlation) structure to the existing dataset or creates a new dataset with a specified covariance (correlation) structure. Singular covariance (correlation) structures are permitted. The purpose of this is to allow you to perform analyses from summary statistics (correlations/covariances and maybe the means) when these summary statistics are all you know and summary statistics are sufficient to obtain results. For example, these summary statistics are sufficient for performing analysis of  $t$  tests, variance, principal components, regression, and factor analysis. The recommended process is

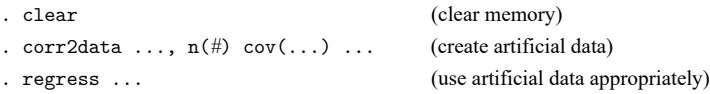

However, for factor analyses and principal components, the commands factormat and pcamat allow you to skip the step of using corr2data; see [MV] **[factor](https://www.stata.com/manuals/mvfactor.pdf#mvfactor)** and [MV] **[pca](https://www.stata.com/manuals/mvpca.pdf#mvpca)**.

The data created by corr2data are artificial; they are not the original data, and it is not a sample from an underlying population with the summary statistics specified. See [D] **[drawnorm](https://www.stata.com/manuals/ddrawnorm.pdf#ddrawnorm)** if you want to generate a random sample. In a sample, the summary statistics will differ from the population values and will differ from one sample to the next.

The dataset corr2data creates is suitable for one purpose only: performing analyses when all that is known are summary statistics and those summary statistics are sufficient for the analysis at hand. The artificial data tricks the analysis command into producing the desired result. The analysis command, being by assumption only a function of the summary statistics, extracts from the artificial data the summary statistics, which are the same summary statistics you specified, and then makes its calculation based on those statistics.

If you doubt whether the analysis depends only on the specified summary statistics, you can generate different artificial datasets by using different seeds of the random-number generator (see the [seed\(\)](https://www.stata.com/manuals/dcorr2data.pdf#dcorr2dataOptionsseed()) option below) and compare the results, which should be the same within rounding error.

# <span id="page-0-1"></span>**Quick start**

Create dataset with 1,000 observations, v1 with mean of 3.4 and std. dev. of 1, v2 with mean of 3 and std. dev. of 0.5, and no correlation between v1 and v2

corr2data v1 v2, n(1000) means(3.4 3) sds(1 .5)

Same as above, but with correlation between v1 and v2 specified in matrix mymat corr2data v1 v2, n(1000) means(3.4 3) sds(1 .5) corr(mymat)

# <span id="page-0-2"></span>**Menu**

<span id="page-0-3"></span>Data > Create or change data > Other variable-creation commands > Create dataset with specified correlation

### **Syntax**

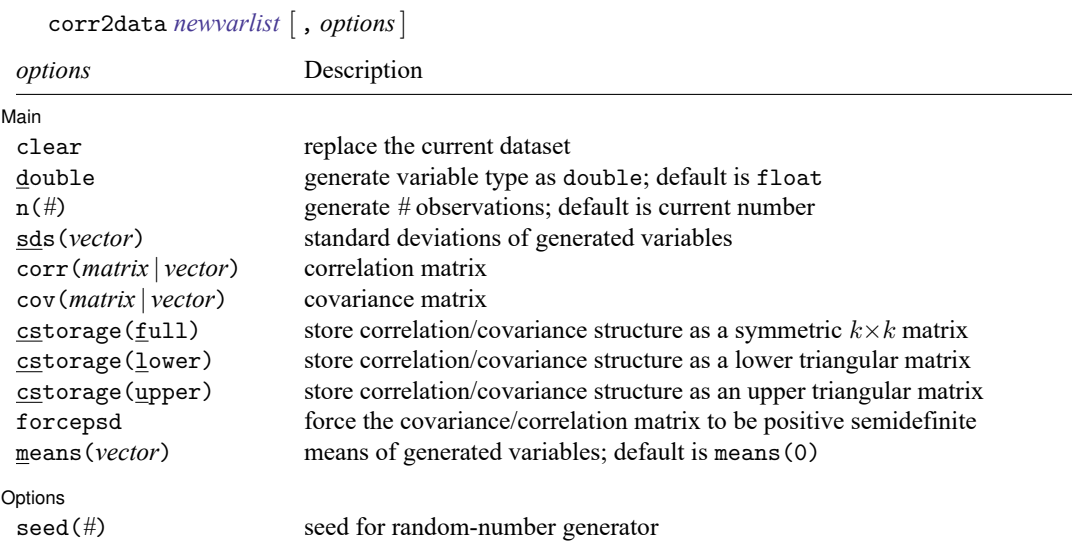

### <span id="page-1-0"></span>**Options**

 $\overline{a}$ 

| Main Main <u>the community of the community of the community of the community of the community of the community of the community of the community of the community of the community of the community of the community of the communit</u>

clear specifies that it is okay to replace the dataset in memory, even though the current dataset has not been saved on disk.

- double specifies that the new variables be stored as Stata doubles, meaning 8-byte reals. If double is not specified, variables are stored as floats, meaning 4-byte reals. See [D] **[Data types](https://www.stata.com/manuals/ddatatypes.pdf#dDatatypes)**.
- n(*#*) specifies the number of observations to be generated; the default is the current number of observations. If  $n(\#)$  is not specified or is the same as the current number of observations, corr2data adds the new variables to the existing dataset; otherwise, corr2data replaces the dataset in memory.
- sds(*vector*) specifies the standard deviations of the generated variables. sds() may not be specified with cov().
- corr(*matrix* | *vector*) specifies the correlation matrix. If neither corr() nor cov() is specified, the default is orthogonal data.
- cov(*matrix* | *vector*) specifies the covariance matrix. If neither corr() nor cov() is specified, the default is orthogonal data.

cstorage(full | lower | upper) specifies the storage mode for the correlation or covariance structure in corr() or cov(). The following storage modes are supported:

full specifies that the correlation or covariance structure is stored (recorded) as a symmetric  $k \times k$ matrix.

lower specifies that the correlation or covariance structure is recorded as a lower triangular matrix. With k variables, the matrix should have  $k(k + 1)/2$  elements in the following order:

 $C_{11}$   $C_{21}$   $C_{22}$   $C_{31}$   $C_{32}$   $C_{33}$   $\ldots$   $C_{k1}$   $C_{k2}$   $\ldots$   $C_{kk}$ 

upper specifies that the correlation or covariance structure is recorded as an upper triangular matrix. With k variables, the matrix should have  $k(k + 1)/2$  elements in the following order:

 $C_{11}$   $C_{12}$   $C_{13}$  ...  $C_{1k}$   $C_{22}$   $C_{23}$  ...  $C_{2k}$  ...  $C_{(k-1k-1)}$   $C_{(k-1k)}$   $C_{kk}$ 

Specifying cstorage(full) is optional if the matrix is square. cstorage(lower) or cstorage(upper) is required for the vectorized storage methods. See Storage modes for [correlation](https://www.stata.com/manuals/ddrawnorm.pdf#ddrawnormRemarksandexamplesex2) and [covariance](https://www.stata.com/manuals/ddrawnorm.pdf#ddrawnormRemarksandexamplesex2) matrices in [D] **[drawnorm](https://www.stata.com/manuals/ddrawnorm.pdf#ddrawnorm)** for examples.

forcepsd modifies the matrix *C* to be positive semidefinite (psd) and to thus be a proper covariance matrix. If *C* is not positive semidefinite, it will have negative eigenvalues. By setting the negative eigenvalues to 0 and reconstructing, we obtain the least-squares positive-semidefinite approximation to *C*. This approximation is a singular covariance matrix.

means(*vector*) specifies the means of the generated variables. The default is means(0).

 $\Box$  Options  $\Box$ Options **Constitution of the constitution of the constitution of the constitution of the constitution of the constitution of the constitution of the constitution of the constitution of the constitution of the constitution** 

 $\overline{a}$ 

seed(*#*) specifies the seed of the random-number generator used to generate data. *#* defaults to 0. The random numbers generated inside corr2data do not affect the seed of the standard random-number generator.

#### <span id="page-2-0"></span>**Remarks and examples**

corr2data is designed to enable analyses of correlation (covariance) matrices by commands that expect variables rather than a correlation (covariance) matrix. corr2data creates variables with exactly the correlation (covariance) that you want to analyze. Apart from means and covariances, all aspects of the data are meaningless. Only analyses that depend on the correlations (covariances) and means produce meaningful results. Thus you may perform a paired  $t$  test ( $\lceil R \rceil$  [ttest](https://www.stata.com/manuals/rttest.pdf#rttest)) or an ordinary regression analysis ([R] **[regress](https://www.stata.com/manuals/rregress.pdf#rregress)**), etc.

If you are not sure that a statistical result depends only on the specified summary statistics and not on other aspects of the data, you can generate different datasets, each having the same summary statistics but other different aspects, by specifying the seed() option. If the statistical results differ beyond what is attributable to roundoff error, then using corr2data is inappropriate.

#### Example 1

We first run a regression using the auto dataset.

```
. use https://www.stata-press.com/data/r19/auto
(1978 automobile data)
```
. regress weight length trunk

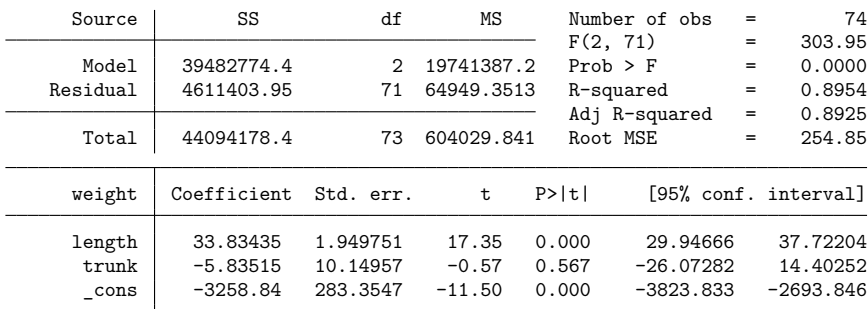

Suppose that, for some reason, we no longer have the auto dataset. Instead, we know the means and covariance matrices of weight, length, and trunk, and we want to do the same regression again. The matrix of means is

. matrix list M M[1,3] weight length trunk \_cons 3019.4595 187.93243 13.756757

and the covariance matrix is

. matrix list V symmetric V[3,3] weight length trunk weight 604029.84 length 16370.922 495.78989 trunk 2234.6612 69.202518 18.296187

To do the regression analysis in Stata, we need to create a dataset that has the specified correlation structure.

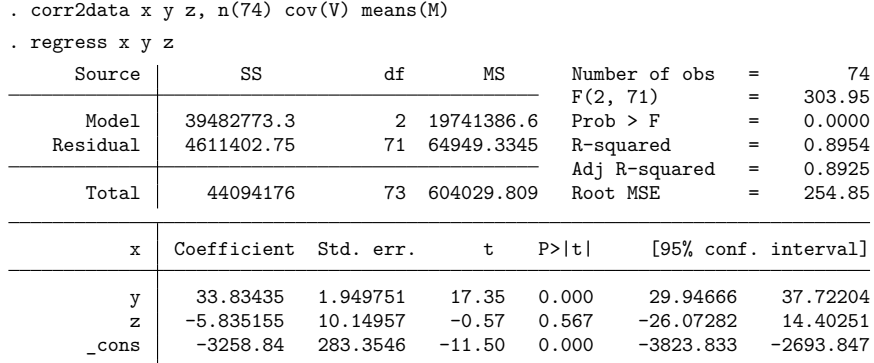

<span id="page-4-0"></span>The results from the regression based on the generated data are the same as those based on the real data.

### **Methods and formulas**

Two steps are involved in generating the desired dataset. The first step is to generate a zero-mean, zero-correlated dataset. The second step is to apply the desired correlation structure and the means to the zero-mean, zero-correlated dataset. In both steps, we take into account that, given any matrix **A** and any vector of variables **X**,  $Var(A'X) = A'Var(X)A$ .

#### <span id="page-4-1"></span>**Reference**

<span id="page-4-2"></span>Cappellari, L., and S. P. Jenkins. 2006. [Calculation of multivariate normal probabilities by simulation, with applications](https://www.stata-journal.com/article.html?article=st0101) [to maximum simulated likelihood estimation.](https://www.stata-journal.com/article.html?article=st0101) Stata Journal 6: 156–189.

### **Also see**

- [D] **[Data types](https://www.stata.com/manuals/ddatatypes.pdf#dDatatypes)** Quick reference for data types
- [D] **[drawnorm](https://www.stata.com/manuals/ddrawnorm.pdf#ddrawnorm)** Draw sample from multivariate normal distribution

Stata, Stata Press, and Mata are registered trademarks of StataCorp LLC. Stata and Stata Press are registered trademarks with the World Intellectual Property Organization of the United Nations. StataNow and NetCourseNow are trademarks of StataCorp LLC. Other brand and product names are registered trademarks or trademarks of their respective companies. Copyright © 1985–2025 StataCorp LLC, College Station, TX, USA. All rights reserved.

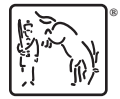

◁

For suggested citations, see the FAQ on [citing Stata documentation.](https://www.stata.com/support/faqs/resources/citing-software-documentation-faqs/)